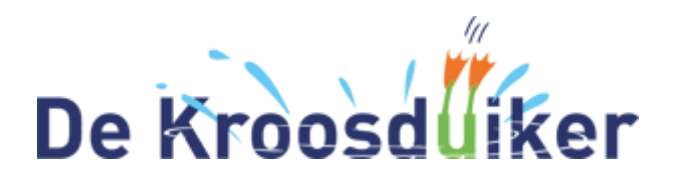

**Locatie Noord** Torenstraat 5 1551 BK Westzaan Tel.: 075 – 628 5761

**Locatie Zuid** Roerdompstraat 41 1551 GJ Westzaan Tel: 075 – 616 9922

Beste ouder(s)/verzorger(s),

Om het nieuws van onze school met u te delen, maken wij gebruik van een app: De Kroosduiker/- Schoolpraat-app. In deze app maken wij gebruik van een persoonlijk-account zodat onze informatie alleen komt bij de personen waarbij het hoort. Via dit persoonlijke account bent u in één keer automatisch ingelogd voor uw kind(eren) voor nu en voor alle toekomstige jaren.

Op de volgende bladzijde vindt u een kort stappenplan om de app te installeren om vervolgens een account aan te maken en in te loggen.

Team De Kroosduiker

**Stap 1:** Het downloaden van de app;

**Stap 2:** Het aanmelden van uzelf/kind wanneer de app geïnstalleerd is.

## **Stap 1: het downloaden van de app**

## **Android toestel:**

Ga voor Android (o.a. Samsung) naar de **Play Store** en typ **Kroosduiker** in het zoekbalkje bovenaan en download de app.

## **iPhone:**

Ga voor **iPhone** (Apple) naar de **App Store,****typ Zaan Primair** en download de app.

## **iPad:**

Ga voor **iPad** (Apple) naar de **App Store,****typ Zaan Primair** en download de app.

## **Zet de filter op: 'alleen iPhone'!**

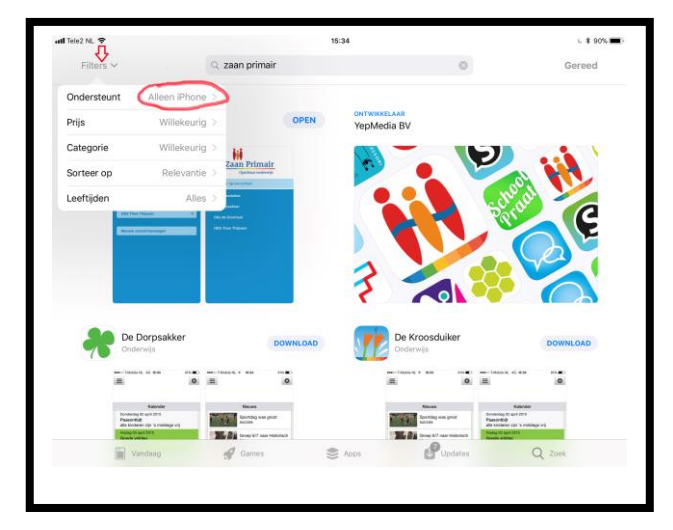

**Open de app** nadat deze klaar is met downloaden.

Zoek in de lijst met scholen en klik voor locatie **De Kroosduiker**.

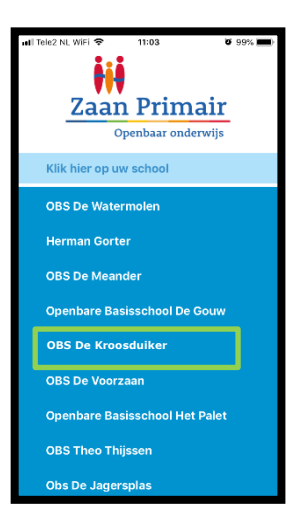

Vervolgens opent de app zich op de startpagina van de school en volgt **stap 2**. Dit omdat u op deze manier groepsberichten kunt ontvangen.

#### **Stap 2**

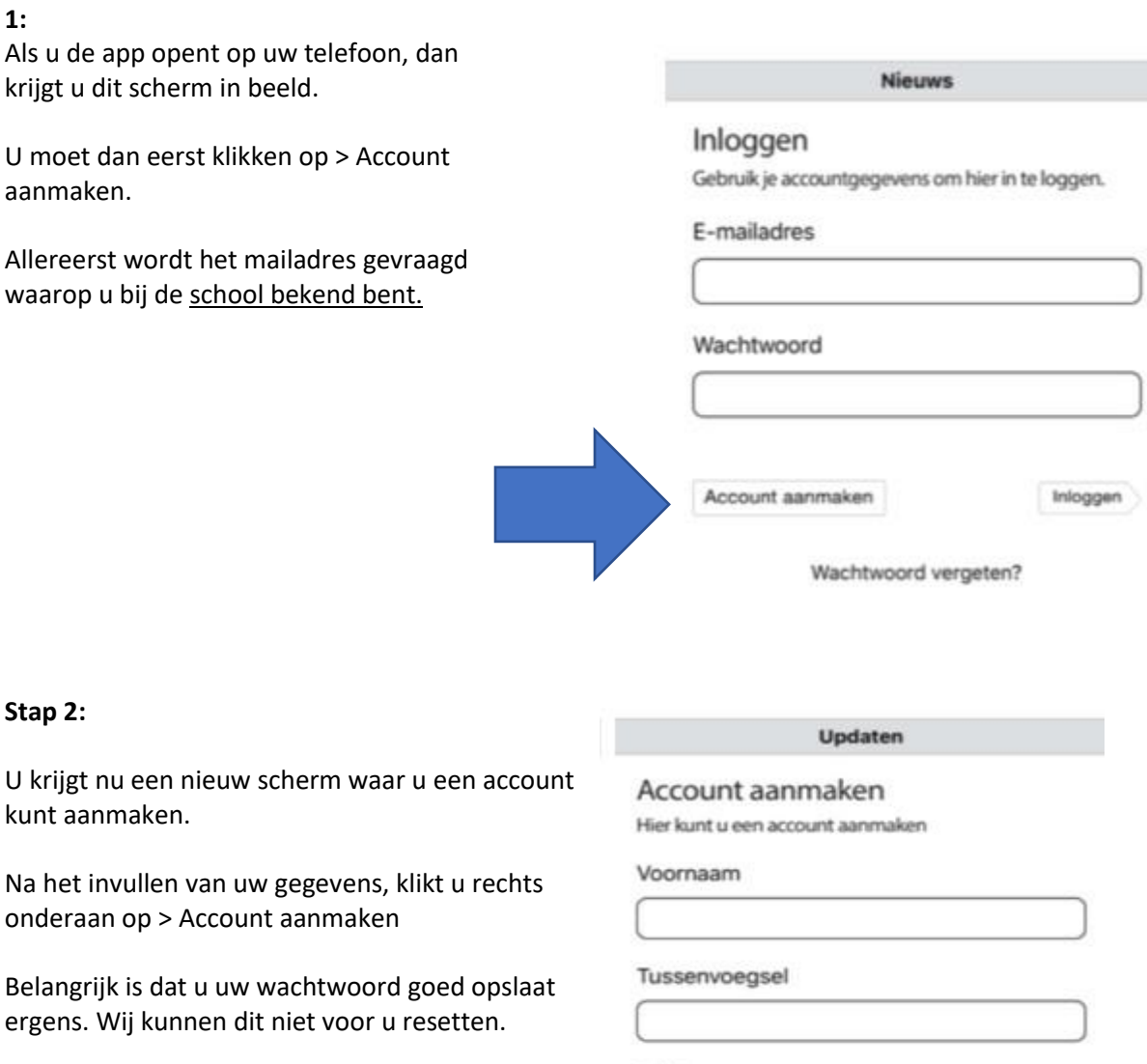

## **Stap 3:**

U ontvangt nu een activatiemail in uw eigen mail inbox. (Mocht u geen mail hebben gekregen, kijk dan in uw spam-mail.)

Klik in de mail op > Activeren

U krijgt dan direct een melding of uw adres op de whitelist staat.

# E-mailadres

Herhaal e-mailadres

Wachtwoord

Achternaam

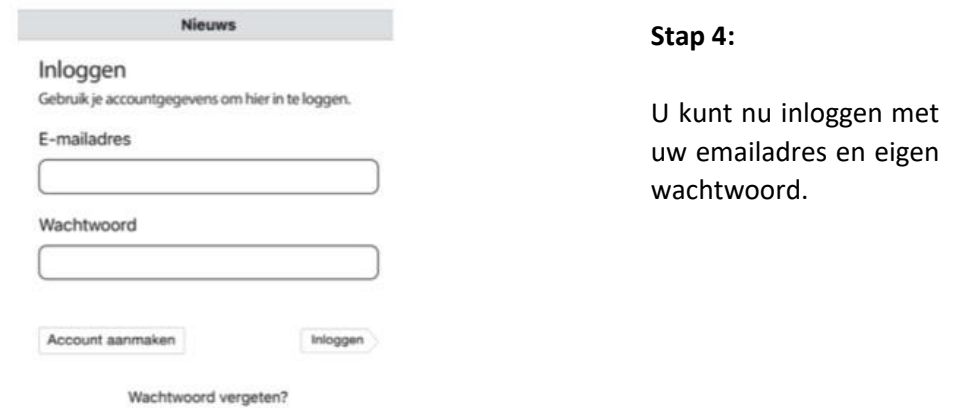

Krijgt u een melding dat u niet op de Whitelist\* staat? Probeer dan eerst even of u toch in kunt loggen. Neem anders contact op met administratie van de school:

Monique van den Bergh: [m.vandenbergh@zaanprimair.nl](mailto:m.vandenbergh@zaanprimair.nl)

\*In de whitelist staan alle e-mailadressen die in onze schooladministratie bekend zijn.